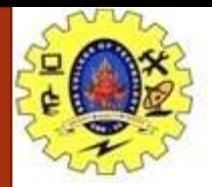

#### **SNS COLLEGE OF TECHNOLOGY**

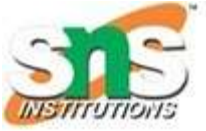

**Coimbatore-35. An Autonomous Institution**

#### **COURSE NAME : 19CSO303 WEB DESIGNING**

#### **III YEAR/ VI SEMESTER**

**TOPIC : XML SCHEMA**

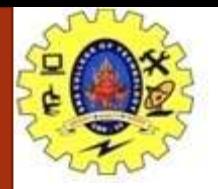

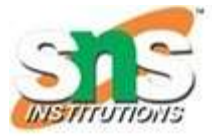

- An XML Schema describes the structure of an XML document, just like a DTD.
- An XML document with correct syntax is called "Well Formed".
- An XML document validated against an XML Schema is both "Well Formed" and "Valid".

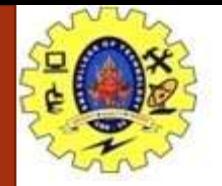

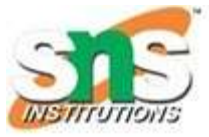

**XML Schema is an XML-based alternative to DTD:**  <xs:element name="note"> <xs:complexType> <xs:sequence> <xs:element name="to" type="xs:string"/> <xs:element name="from" type="xs:string"/> <xs:element name="heading" type="xs:string"/> <xs:element name="body" type="xs:string"/> </xs:sequence> </xs:complexType> </xs:element>

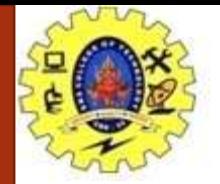

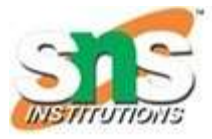

The Schema above is interpreted like this:

- <xs:element name="note"> defines the element called "note"
- <xs:complexType> the "note" element is a complex type
- <xs:sequence> the complex type is a sequence of elements
- <xs: element name="to" type="xs: string" > the element "to" is of type string (text)
- <xs: element name="from" type="xs: string" > the element "from" is of type string
- <xs: element name="heading" type="xs: string" > the element "heading" is of type string
- <xs: element name="body" type="xs: string" > the element "body" is of type string

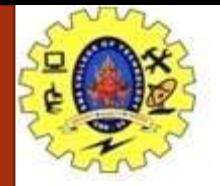

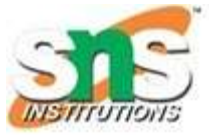

XML Schemas are More Powerful than DTD

- XML Schemas are written in XML
- XML Schemas are extensible to additions
- XML Schemas support data types
- XML Schemas support namespaces

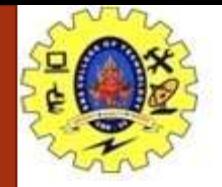

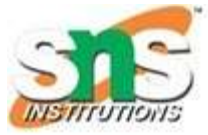

Displaying XML :

- Raw XML files can be viewed in all major browsers.
- Don't expect XML files to be displayed as HTML pages.

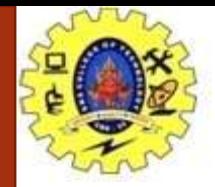

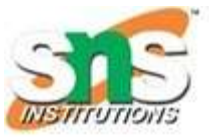

Viewing XML Files <?xml version="1.0" encoding="UTF-8"?> - <note> <to>Tove</to> <from>Jani</from> <heading>Reminder</heading> <body>Don't forget me this weekend!</body> </note>

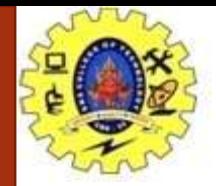

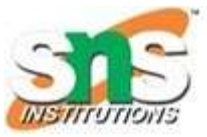

Viewing an Invalid XML File <?xml version="1.0" encoding="UTF-8"?> - <note> <to>Tove</to> <**F**rom>Jani</**f**rom> <heading>Reminder</heading> <body>Don't forget me this weekend!</body> </note>

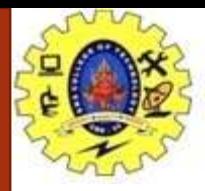

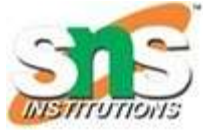

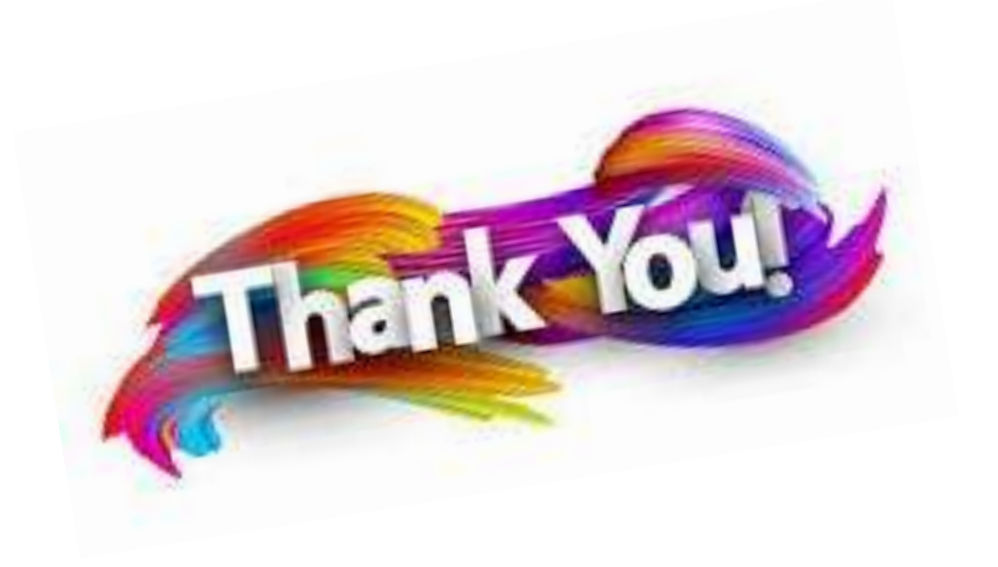